## **Innstillinger**

Klikk på innstillingsikonet for å hente opp menyen

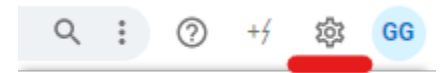

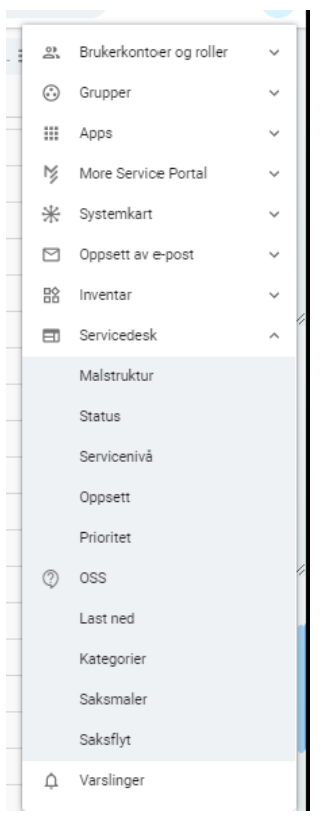